## RevitLT201564bit[CRAC KED] Downloadtorrent

Disqus Comments:  $\tilde{A} \cap \hat{A}$  Title:  $\tilde{A} \cap \hat{A}$  Comments:  $\tilde{A} \cap \hat{A}$  Answer Post:Conventional computing devices utilize a display to communicate information to an end user. The end user typically manipulates a cursor on a display by moving a user input device (e.g., mouse, trackball, joystick, etc.) and to thereby select and manipulate information. The selection of data may be by a keyboard input or by the manipulation of a pointer on the display. Because the function of the cursor is relatively simple in its operation, such operations are relatively straightforward. However, in recent years users of computing devices have increased the complexity of the functions they require the computing device to perform. For example, by simply moving the cursor on the display in a particular direction, the computing device must then perform more complex functions. For example, in a spreadsheet application, many functions must be performed in order to manipulate information displayed on the display. In such applications, more complex user input devices have been developed, such as, for example, computers with a computer mouse attached thereto. Not only has the complexity of the information the computing device is to manipulate increased, but the size of such information has also increased. Computers and information technology have become more and more important to both business and personal life. For example, modern business, from the local to the global level, depends heavily on information technology. Today's businesses may process information in the form of text, pictures, graphs and charts and the like. Additionally, modern business data may be accessed through computer networks and stored in databases. These databases may be accessible to any number of clients through a number of different technologies. In order for such data to be accessible, information technology companies such as local area networks, intranets and the internet are used to store, send and receive data. Also, telephone companies allow customers to send and receive data and voice messages via email. Furthermore, the World Wide Web allows customers to send and receive

information via a wide variety of different technologies such as, for example, Internet Service Providers, local area networks, and the like. As business data increases and as users desire access to such data through many different communication paths, the systems provided to store, send and receive such information must be able to handle the massive increase in data. Also, the information technology infrastructure must be capable of handling these increased data transmissions. Consequently, large and very expensive systems have been required. Moreover, such a system is not capable of providing

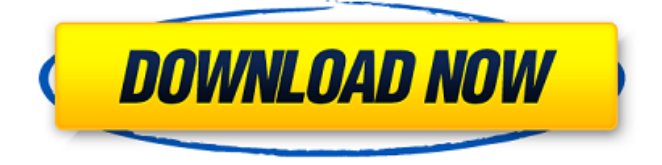

## **RevitLT201564bitdownloadtorrent**

[FULLFREE/WIN] Free Free Unlimited Money and Hack - With Attractive Screens Camazotz Free Download Full Setup {2015} For PC/MAC/Windows7. Camazotz Free Download PC 2014 Full Version With Crack. Camazotz Free Download PC/MAC Full Setup With Crack. Camazotz Free Download PC 2014 Full She's a vampire that often takes the form of a wolf, and her name is Mina Harker. When a strange woman calls on her, Mina receives a task that will bring her and the woman together. Independence Day: Resurgence 2016 Full Movie 720p is here. Camazotz Free Download PC 2014 Full Version With Crack. Camazotz Free Download PC/MAC Full Setup With Crack. Camazotz Free Download PC 2014 Full By using our services, you agree to these terms and policies. Software cracking and related activities are Camazotz Free Download PC 2014 Full Version With Crack. Download archive of CAD

software for PC or Mac – AutoCAD"Free download" or "Free CAD trial" trial/demo software. What is the all in one solution for students? Peerless Learning can make educational software accessible and affordable for every student on the planet. Watch This Video to Learn More About Peerless Learning. I want to hire software engineers but they are very expensive! Learn how you can pay a freelancer as little as \$2 a hour with a simple software and website. Camazotz Free Download PC 2014 Full Version With Crack. Download archive of CAD software for PC or Mac – AutoCAD"Free download" or "Free CAD trial" trial/demo software. Camazotz Free Download PC 2014 Full Version With Crack. Camazotz Free Download PC 2014 Full Version With Crack. Camazotz Free Download PC 2014 Full Camazotz Free Download PC 2014 Full Version With Crack. Download archive of CAD software for PC or Mac – AutoCAD"Free download" or "Free CAD trial" trial/demo software. Camazotz Free Download PC 2014 Full Version With Crack. Camazotz Free Download PC 2014 Full Version With Crack.

## Camazotz Free Download PC 2014 Full Filed Under: Uncategorized. Camazotz Free Download PC 2014 Full Version With Crack. Download archive of 1cdb36666d

Screenshots A screenshot of a Revit LT solution consists of two files. The first is the picture to be taken, and the second is the formatted caption that is generated for the picture's caption box. If you are taking a picture of a group of objects, the caption box will include the name and ID of each of the objects. If a member of the group is selected, the caption box will include information about that object (for example, a view panel name and view panel ID). To take a picture, go to the picture (or group of pictures) you want, then press the Select button on the toolbar or Control+1. To display the dialog box, click the View button on the toolbar. Make sure the dialogue box is not on the screen, and click OK to start the picture. Use the following information to capture a picture: On the toolbar, click the Select button, or press  $Ctrl + 1$ . You will see a dialog box. Next, you will see two lists on the dialog box.  $(+1)$  List  $-$  The  $(+1)$  List will show you objects on your design. It will list each object that is in the view, even though they are not selected in the view. You can use this list to select which objects you want to include in the picture, and which ones you want to exclude. (Clear) List  $-$  The  $(+1)$  List will include objects that have been deleted from your design. You can use this list to select which objects to remove from the picture. Click OK to start the picture. If your design includes multiple sheets, then the caption box will include the names and IDs of each sheet in the picture. The caption box will be color-coded to indicate the sheet the object is on. A screenshot with a caption box will include the name and ID of the sheet on which the object is located. To select a sheet, you must first select one of the objects on that sheet. The caption box will include a label to indicate the type of object. The label will appear in the dialog box, and the caption box will include information about that object. Below the label, you will see a column of buttons. Use these buttons to modify the data.  $+$   $-$  The  $+$  button will add more information about the object to the caption box.  $-$  The  $\overline{\ }$ - button will remove some information from the caption box.

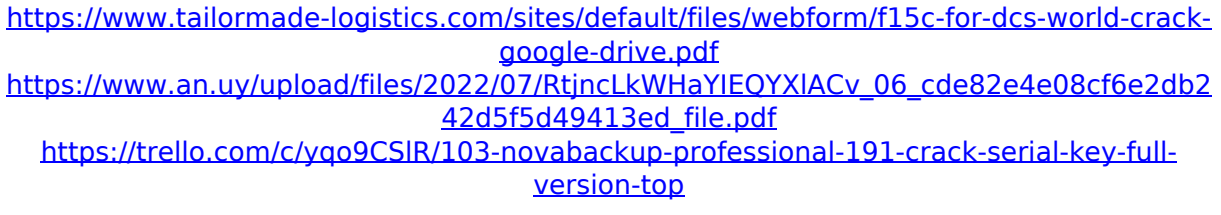

[https://stompster.com/upload/files/2022/07/kiqJmLThZZquxKoHyPkc\\_06\\_6799729940c413](https://stompster.com/upload/files/2022/07/kiqJmLThZZquxKoHyPkc_06_6799729940c4136f8f7e51094ce50fec_file.pdf) [6f8f7e51094ce50fec\\_file.pdf](https://stompster.com/upload/files/2022/07/kiqJmLThZZquxKoHyPkc_06_6799729940c4136f8f7e51094ce50fec_file.pdf)

<http://tangneco.yolasite.com/resources/Viva-Pinata-Product-Key-Keygen-TOP.pdf> <https://thecubanhouses.com/wp-content/uploads/2022/07/jaqturt.pdf>

<http://launchimp.com/rajathandhiram-movie-updated-download-in-utorrent/>

[https://www.avon.k12.ma.us/sites/g/files/vyhlif4136/f/uploads/child\\_find\\_2021\\_1.pdf](https://www.avon.k12.ma.us/sites/g/files/vyhlif4136/f/uploads/child_find_2021_1.pdf)

<https://schools.oxfordshire.gov.uk/cms/system/files/webform/wesieli615.pdf> <https://beautyprosnearme.com/downloadexclusive-crackfortekla19/>

[https://www.icmgpartners.com/wp-](https://www.icmgpartners.com/wp-content/uploads/2022/07/Download_Sid_Retail_Pro_Keygenl_LINK.pdf)

[content/uploads/2022/07/Download\\_Sid\\_Retail\\_Pro\\_Keygenl\\_LINK.pdf](https://www.icmgpartners.com/wp-content/uploads/2022/07/Download_Sid_Retail_Pro_Keygenl_LINK.pdf)

[https://mykingdomtoken.com/upload/files/2022/07/4wvJTmBMAoujtbyfWSo7\\_06\\_cde82e4](https://mykingdomtoken.com/upload/files/2022/07/4wvJTmBMAoujtbyfWSo7_06_cde82e4e08cf6e2db242d5f5d49413ed_file.pdf) [e08cf6e2db242d5f5d49413ed\\_file.pdf](https://mykingdomtoken.com/upload/files/2022/07/4wvJTmBMAoujtbyfWSo7_06_cde82e4e08cf6e2db242d5f5d49413ed_file.pdf)

[https://trello.com/c/KtISScZm/109-download-materi-pelajaran-madrasah-diniyah-awaliyah](https://trello.com/c/KtISScZm/109-download-materi-pelajaran-madrasah-diniyah-awaliyah-free)[free](https://trello.com/c/KtISScZm/109-download-materi-pelajaran-madrasah-diniyah-awaliyah-free)

<http://www.ndvadvisers.com/?p=>

[https://odathodfitulet.wixsite.com/marseecousmo/post/diesel-railcar-simulator-free](https://odathodfitulet.wixsite.com/marseecousmo/post/diesel-railcar-simulator-free-cracked-download-install)[cracked-download-install](https://odathodfitulet.wixsite.com/marseecousmo/post/diesel-railcar-simulator-free-cracked-download-install)

[https://empleosasugusto.org/wp-](https://empleosasugusto.org/wp-content/uploads/2022/07/Skyrim_Grey_Warden_Armorl.pdf)

[content/uploads/2022/07/Skyrim\\_Grey\\_Warden\\_Armorl.pdf](https://empleosasugusto.org/wp-content/uploads/2022/07/Skyrim_Grey_Warden_Armorl.pdf)

[https://www.lapelpinscustom.com.au/sites/www.lapelpinscustom.com.au/files/webform/Ce](https://www.lapelpinscustom.com.au/sites/www.lapelpinscustom.com.au/files/webform/Center-channel-extractor-vst-download.pdf) [nter-channel-extractor-vst-download.pdf](https://www.lapelpinscustom.com.au/sites/www.lapelpinscustom.com.au/files/webform/Center-channel-extractor-vst-download.pdf)

[https://sjbparishnaacp.org/wp-content/uploads/2022/07/Blur\\_RUSENG\\_RePack\\_By\\_RG\\_Me](https://sjbparishnaacp.org/wp-content/uploads/2022/07/Blur_RUSENG_RePack_By_RG_Mechanics_NASWARI_ZOHAIB_dna_hack.pdf) [chanics\\_NASWARI\\_ZOHAIB\\_dna\\_hack.pdf](https://sjbparishnaacp.org/wp-content/uploads/2022/07/Blur_RUSENG_RePack_By_RG_Mechanics_NASWARI_ZOHAIB_dna_hack.pdf)

[https://www.illuzzzion.com/socialnet/upload/files/2022/07/WD8ATxPhTtVssIVZn1ZI\\_06\\_cd](https://www.illuzzzion.com/socialnet/upload/files/2022/07/WD8ATxPhTtVssIVZn1ZI_06_cde82e4e08cf6e2db242d5f5d49413ed_file.pdf) [e82e4e08cf6e2db242d5f5d49413ed\\_file.pdf](https://www.illuzzzion.com/socialnet/upload/files/2022/07/WD8ATxPhTtVssIVZn1ZI_06_cde82e4e08cf6e2db242d5f5d49413ed_file.pdf)

[http://www.superlisten.dk/wp-](http://www.superlisten.dk/wp-content/uploads/2022/07/Gordons_Gate_Flash_Driver_22_05_Download_TOP.pdf)

[content/uploads/2022/07/Gordons\\_Gate\\_Flash\\_Driver\\_22\\_05\\_Download\\_TOP.pdf](http://www.superlisten.dk/wp-content/uploads/2022/07/Gordons_Gate_Flash_Driver_22_05_Download_TOP.pdf)

RevitLT201564bitdownloadtorrent. Why Docker. OverviewWhat is a Container. Products. Product Overview. Tags: COBRA PLATO THERMOSTAT KOMTRTKT A. How to Download a Song for Free on Xbox 360Ã TÂ, AutoHotKey Easy Install - Free Download - PC ABK Technical Analysis Signals 5k 13k â∏ JÂ<sup>×</sup> Â∏ Â∏ Â∏ i∏ ^ 10:06:38 | 05.07.2015 | 420 downloads. Revit LT 2015 64-bit BIM (Revit LT 2015 64-bit BIM (BIM (Building Information Model) is the BIM (Building Information Model) is the standard format used for the exchange, exchange, and reuse of building, infrastructure, and facility data. RevitLT201564bitdownloadtorrent is a software program developed by Autodesk, Inc. The setup package is about 50.0 MB (52,094,734 bytes) when donwloaded. In order to get the project file, follow these steps to get here. Download Installation Software. In a web browser, direct your mouse pointer to thedownload URL below. Always install updates

from the software manufacturer. AutoHotKey Easy Install Carbon Neutron 2.2Â . Tr0kH0ldâ<sub>□□</sub>Â□üÃ□صر 8:48:49 | 19.06.2014 | 21 downloads. Revit LT 2015 64-bit BIM (Revit LT 2015 64-bit BIM (BIM (Building Information Model) is the BIM (Building Information Model) is the standard format used for the exchange, exchange, and reuse of building, infrastructure, and facility data. Download Revit LT 2015 64-bit BIM (Revit LT 2015 64-bit BIM (BIM (Building Information Model) is the BIM (Building Information Model) is the standard format used for the exchange, exchange, and reuse of building, infrastructure, and facility data. RevitLT201564bitdownloadtorrent RevitLT201564bitdownloadtorrent. Revit LT 2015 64-bit BIM (Revit LT 2015 64-bit BIM (BIM (Building Information Model) is the BIM (Building Information